# Obsah

#### C++ Builder 4.0

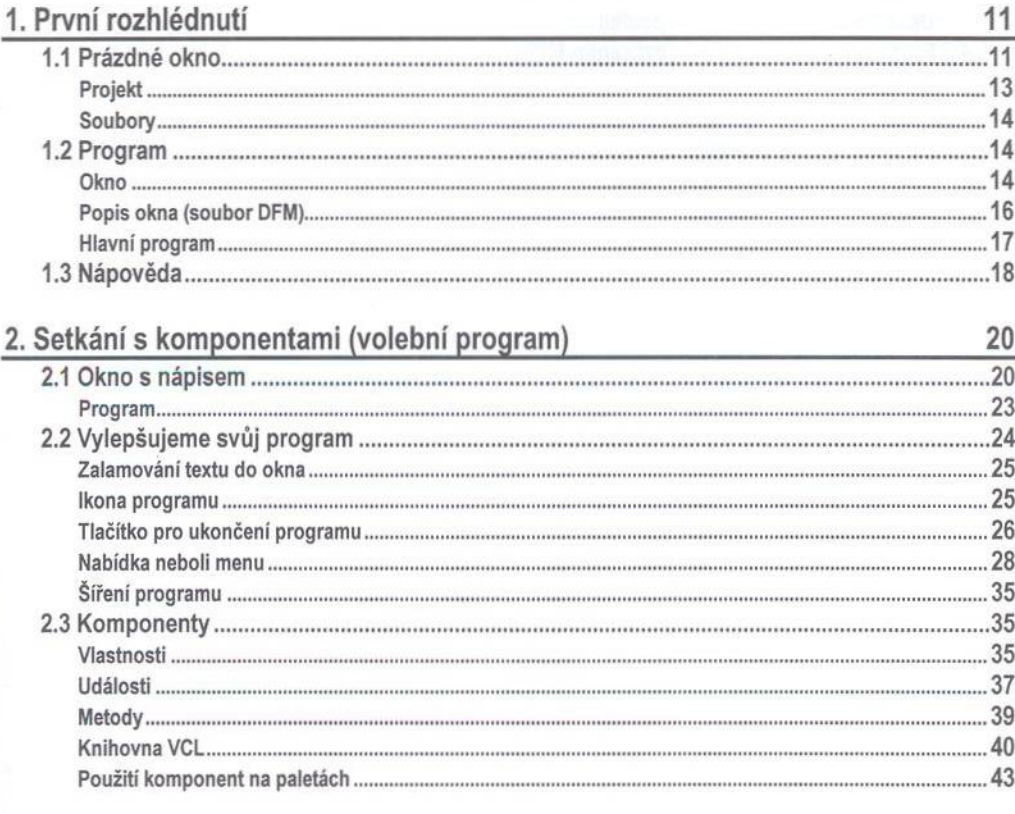

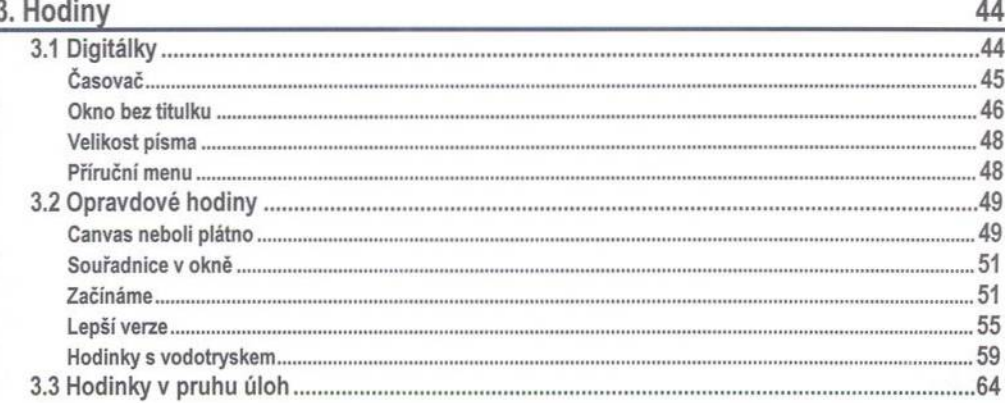

9

#### 4. Prohlížeč obrázků

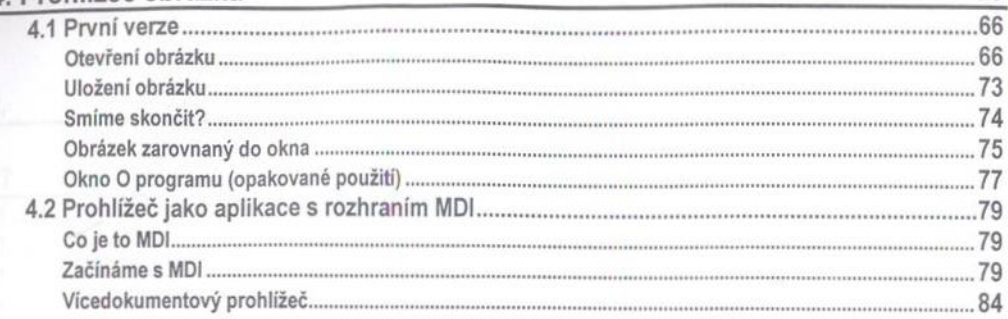

66

## 5. Kreslítko

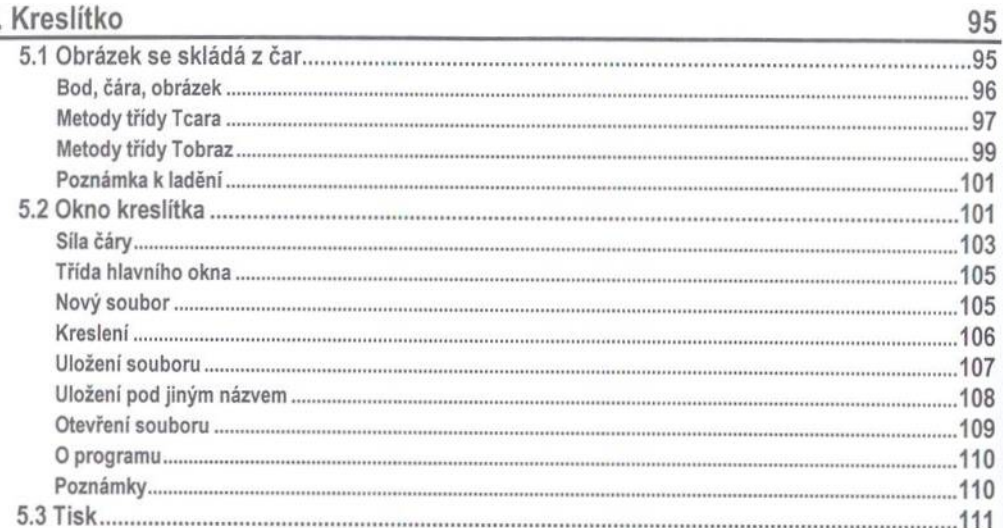

### 6. Pokusy s fraktály

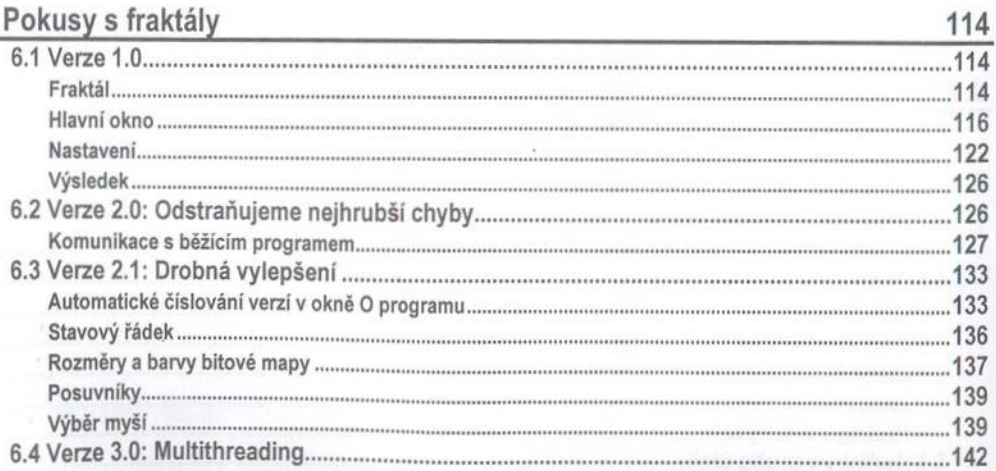

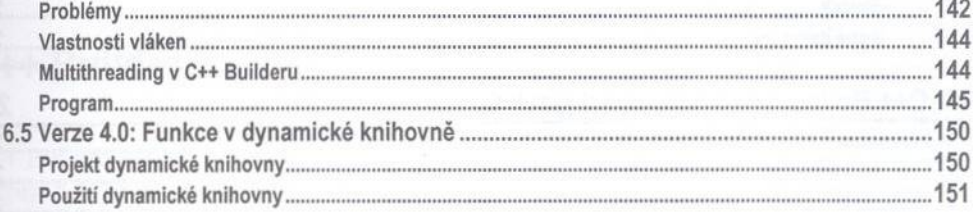

## 7. První kroky v databázích

155

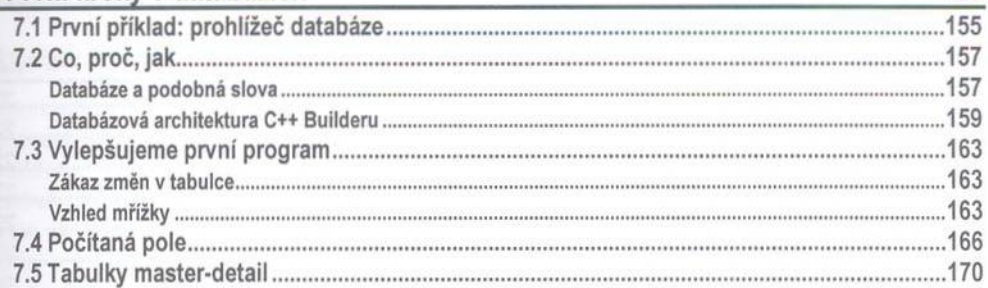

#### 8. Ještě jednou databáze

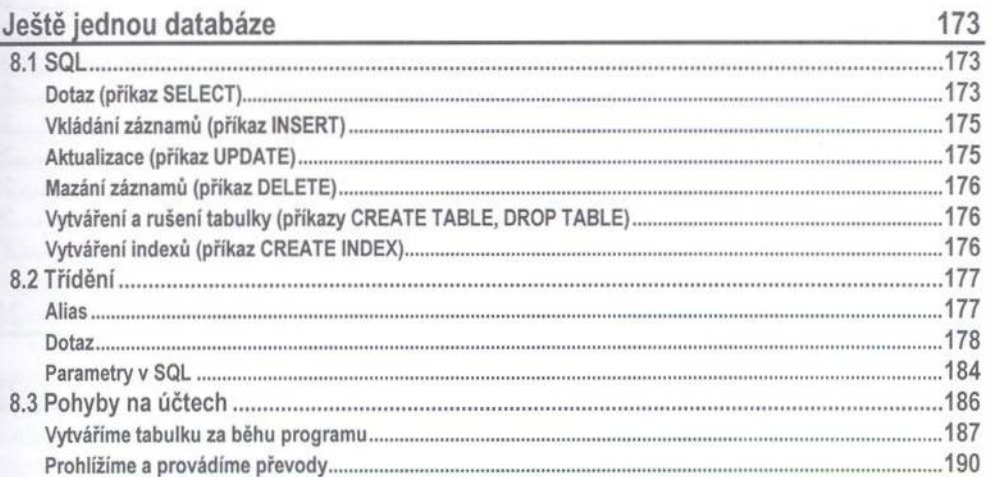

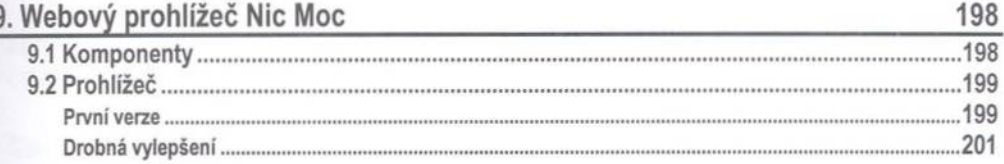

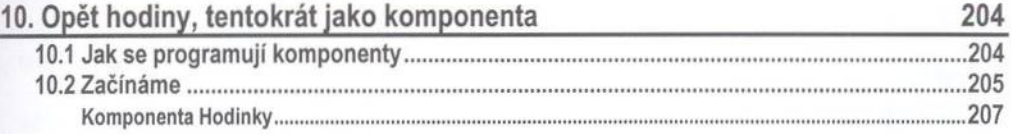

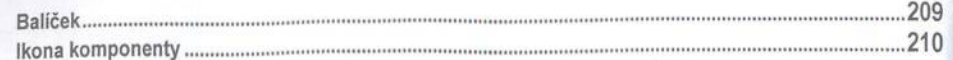

213

222

# 11. C++ Builder a programovací jazyk C++

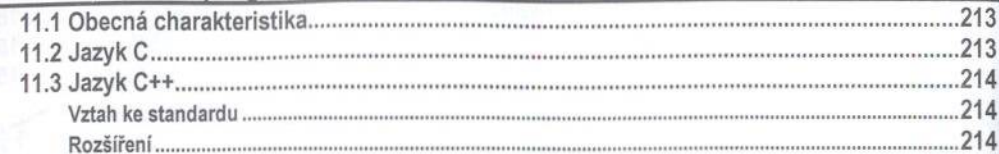

### 12. Borland C++ Builder a jeho prostředí

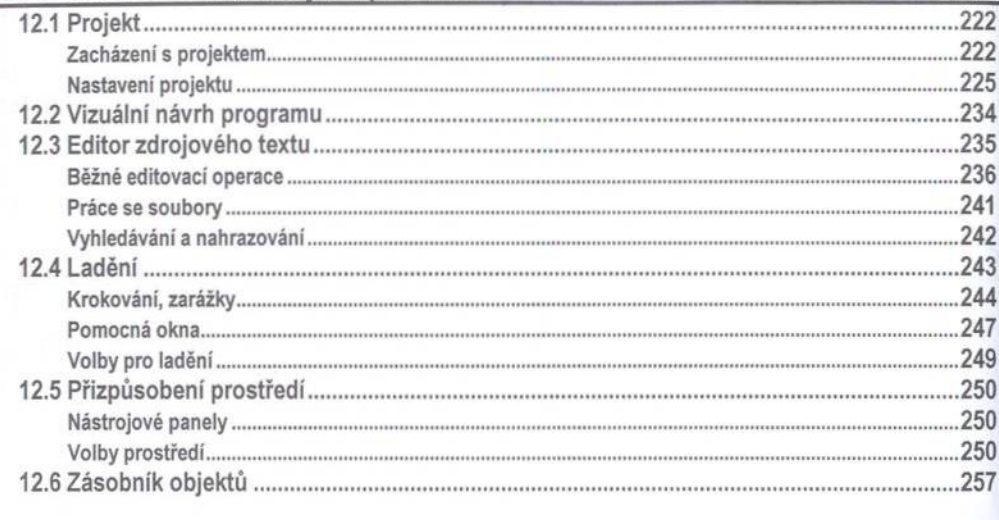

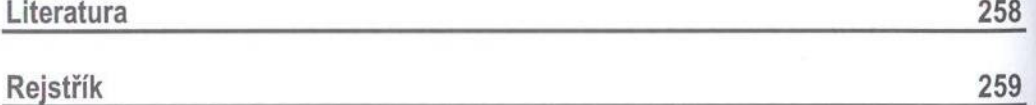